## Parameterization and Visualization of Rotations

- 1. Write a Matlab function euler2r to compute a rotation matrix given Euler ZYZ angles.
- 2. Write a Matlab function r2euler to compute the Euler ZYZ angles given a rotation matrix. Ensure that it works for all cases.
- 3. Write a Matlab function angleaxis2r to compute a rotation matrix given an angle and axis.
- 4. Write a Matlab function r2angleaxis to compute the angle and axis given a rotation matrix. Ensure that it works for all cases.
- 5. Write a Matlab function displayframes to display the coordinate frames represented by a rotation matrix. An example is shown below where the function has been called twice to display two frames.

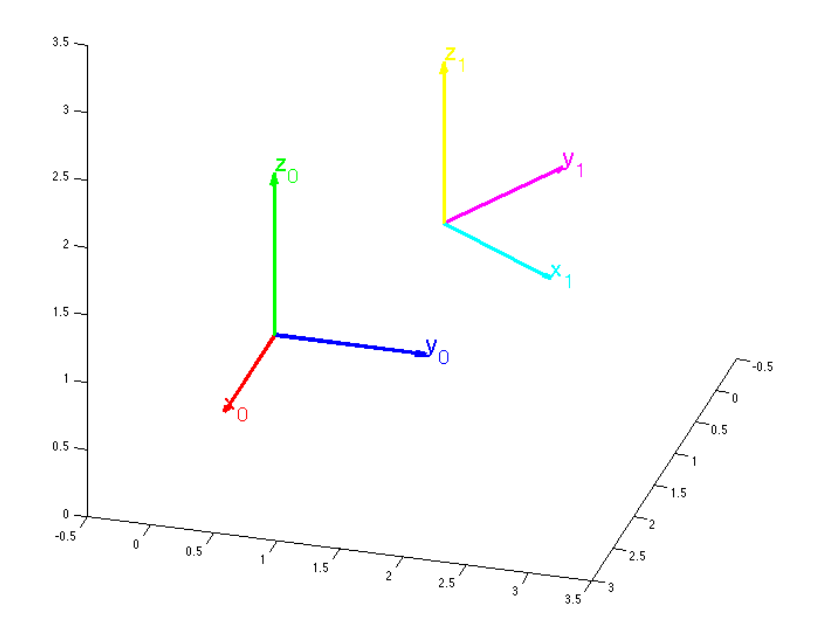

Turn in a print-out of your well-commented m-files (functions with comments above that display with help), results clearly presented for test cases (note using forward and inverse functions to test each other might be a good idea; also test special cases), and plot(s) from your 3D display of coordinate frames.